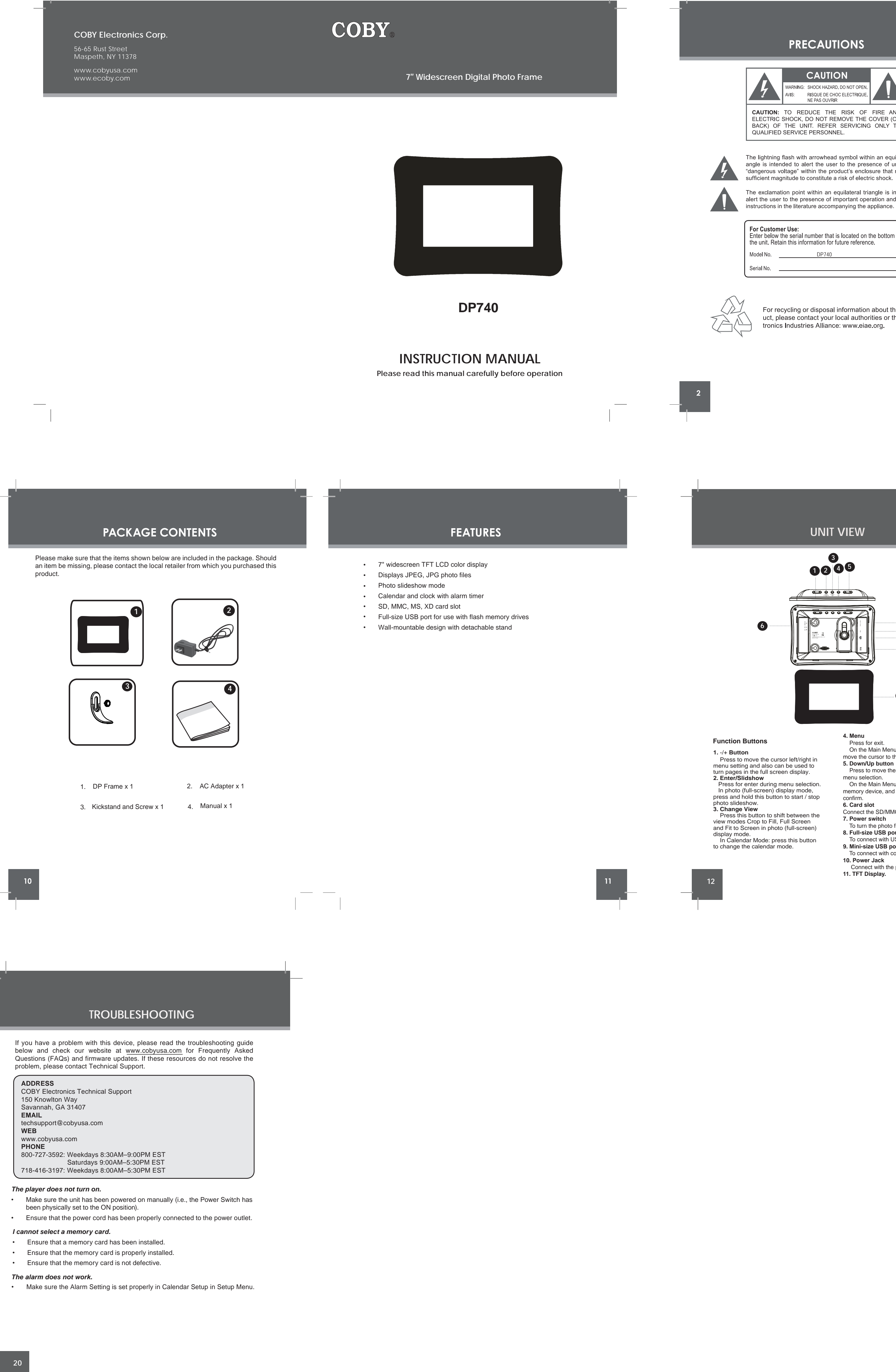

È.

**Contract Contract** 

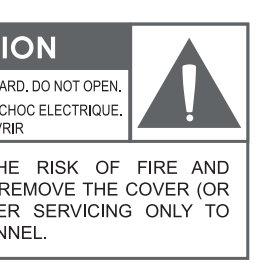

d symbol within an equilateral trier to the presence of uninsulate oduct's enclosure that may be of a risk of electric shock. equilateral triangle is intended to important operation and servicing mpanying the appliance.

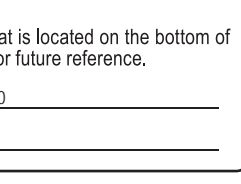

al information about this prodir local authorities or the Elecce: www.eiae.org.

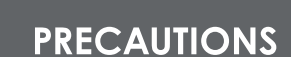

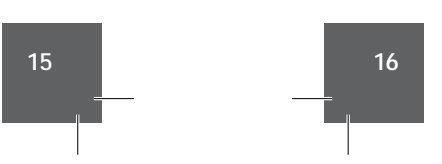

25. Heat: The product should be situated away from heat sources such as ra-

## **TABLE OF CONTENTS**

**GETTING STARTED**

**WARNING:**

To prevent fire or shock hazard, do not expose this device to rain or moisture. Dangerous high voltage is present inside the enclosure. Do not open the cabinet. **CAUTION:** To prevent electric shock, match wide blade of plug to wide slot of outlet and fully

insert.

**Protect your hearing:** Hearing experts advise against the constant use of personal stereos played at high volume. Constant exposure to high volumes can lead to hearing loss. If you should experience ringing in the ears or hearing loss, discontinue use and seek medical advice.

**FCC Statement: t**his device complies with Part 15 of the FCC Rules. Operation is subject to the following two conditions: (1) This device may not cause harmful interference, and (2) This device must accept any interference received, including interference that may

Use of shielded cable is required to comply with Class B limits in Subpart B of Part 15 of the FCC rules.

Do not make any changes or modifications to the equipment unless otherwise specified in the manual. If such changes or modifications should be made, you could be required to stop operation of the equipment.

## **IMPORTANT SAFETY INSTRUCTIONS**

- 1. Read Instructions: All the safety and operating instructions should be read before the product is operated.
- 2. Retain Instructions: The safety and operating instructions should be retained
- for future reference. 3. Heed Warnings: All warnings on the product and in the operating instructions should be adhered to
- 4. Follow Instructions: All operating and usage instructions should be followed. 5. Cleaning: Unplug this product from the wall outlet before cleaning. Do not use
- liquid cleaners or aerosol cleaners. Use a damp cloth for cleaning. 6. Attachments: Use only attachments recommended by the manufacturer. Use of other attachments may be hazardous.
- 7. Water and Moisture: Do not use this product near water (e.g., near a bath tub, washbowl, kitchen sink, laundry tub, in wet basements, or near a swimming pool and the like).
- 8. Accessories: Do not place this product on an unstable cart, stand, tripod, bracket, or table. Use only with carts, stands, tripods, brackets, or tables recommended by the manufacturer or sold with the product. Any mounting of the product should follow the manufacturer's instructions and should use a mounting accessory recommended by the manufacturer.
- 9. A product and cart combination should be moved with care. Quick stops, excessive force, and uneven surfaces may cause the product and cart combination to overturn.

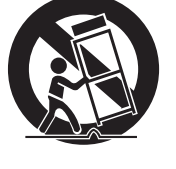

- 10. Ventilation: Slots and openings in the cabinet are provided<br>for ventilation to ensure reliable operation of the product<br>and to protect it from overheating. These openings should and to protect it from overheating. These openings should never be blocked by placing the product on a bed, sofa, rug, or other similar surface. This product should not be placed in a built-in installation such as a bookcase or rack unless proper ventilation is provided or the manufacturer instructions have been adhered to.
- 11. Power Sources: This product should be operated only from the type of power source indicated on the rating label. If you are not sure of the type of power supply to your home, consult your product dealer or local power company. For products intended to operate from battery power or other sources, refer to the operating instructions.

cause undesired operation. **Note:** This equipment has been tested and found to comply with the limits for Class B digital devices, pursuant to Part 15 of the FCC rules. These limits are designed to provide reasonable protection against harmful interference in a residential installation. This

equipment generates, uses and can radiate radio frequency energy and, if not installed and used in accordance with the instructions, may cause harmful interference to radio communications. However, there is no guarantee that interference will not occur in a particular installation. If this equipment does cause harmful interference to radio or television reception, which can be determined by turning the equipment off and on, the user is encouraged to try to correct the interference by one or more of the following measures: - Reorient or relocate the receiving antenna.

- Increase the separation between the equipment and receiver. - Connect the equipment into an outlet on a circuit different from that to which the receiver is connected. - Consult the dealer or an experienced radio/TV technician for help

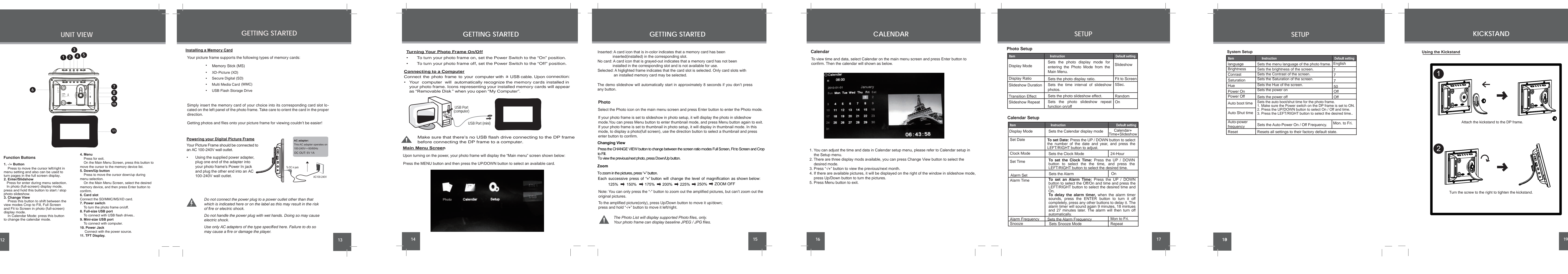

### **IMPORTANT SAFETY INSTRUCTIONS**

- 12. Grounding or Polarization: This product may be equipped with a polarized alternating-current line plug that has one blade wider than the other. This plug will only fit into the power outlet in one direction. This is a safety feature. If you are unable to insert the plug fully into the outlet, try reversing the direction of the plug. If the plug should still fail to fit, contact an electrician to replace the obsolete outlet. Do not defeat the safety purpose of the polarized plug.
- 13. Power-Cord Protection: Power supply cords should be routed so that they are not likely to be walked on or pinched by items placed upon or against them, paying particular attention to cords at plugs, convenience receptacles, and at the point which they exit from the product.
- 14. Protective Attachment Plug: The product may be equipped with an attachment plug with overload protection. This is a safety feature. See the operating instructions for replacement or directions to reset the protective device. If replacement of the plug is required, be sure the service technician has used a replacement plug that has the same overload protection as the original plug as specified by the manufacturer.
- 15. Outdoor Antenna Grounding: If an outside antenna is connected to the product, be sure the antenna system is grounded so as to provide some protection against voltage surges and built-up static charges. Article 810 of the National Electrical Code, ANS/NFPA 70 provides information with regard to proper grounding of the mast and supporting structure, grounding of the lead-in wire to an antenna-discharge unit, size of grounding conductors, location of antenna-discharge unit, connection to grounding electrodes, and requirements for the grounding electrode (see figure).

**180**

If your photo frame is set to slideshow in photo setup, it will display the photo in slideshow mode.You can press Menu button to enter thumbnail mode, and press Menu button again to exit. If your photo frame is set to thumbnail in photo setup, it will display in thumbnail mode. In this mode, to display a photo(full screen), use the direction button to select a thumbnail and press

Each successive press of "+" button will change the level of magnification as shown below: 125%  $\Rightarrow$  150%  $\Rightarrow$  175%  $\Rightarrow$  200%  $\Rightarrow$  225%  $\Rightarrow$  250%  $\Rightarrow$  ZOOM OFF

The demo slideshow will automatically start in approximately 8 seconds if you don't press

any button.

**Photo**

Select the Photo icon on the main menu screen and press Enter button to enter the Photo mode.

enter button to confirm.

*The Photo List will display supported Photo files, only. Your photo frame can display baseline JPEG / JPG files.* **CALENDAR**

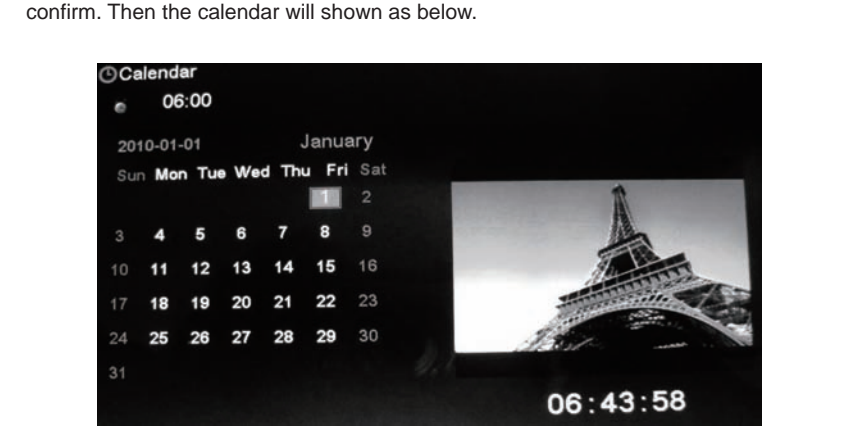

To view time and data, select Calendar on the main menu screen and press Enter button to **Photo Setup Calendar**

- 1. You can adjust the time and data in Calendar setup menu, please refer to Calendar setup in
- the Setup menu. 2. There are three display mods available, you can press Change View button to select the desired mode.
- 3. Press "-/+" button to view the previous/next month.
- 4. If there are available pictures, it will be displayed on the right of the window in slideshow mode, press Up/Down button to turn the pictures. 5. Press Menu button to exit.

# **SETUP**

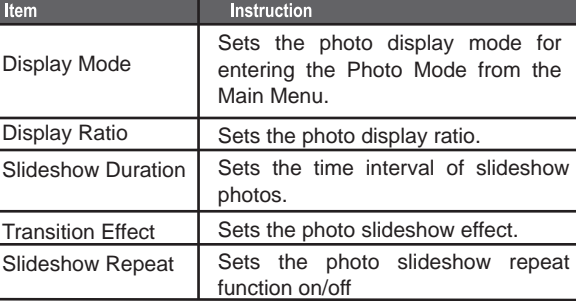

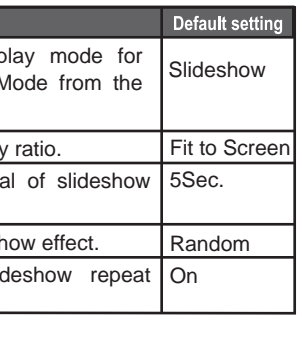

# **Calendar Setup**

 $\overline{\phantom{a}}$ 

 $\frac{1}{2} \left( \frac{1}{2} \right) \frac{1}{2} \left( \frac{1}{2} \right) \frac{1}{2} \left( \frac{1}{2} \right) \frac{1}{2} \left( \frac{1}{2} \right) \frac{1}{2} \left( \frac{1}{2} \right) \frac{1}{2} \left( \frac{1}{2} \right) \frac{1}{2} \left( \frac{1}{2} \right) \frac{1}{2} \left( \frac{1}{2} \right) \frac{1}{2} \left( \frac{1}{2} \right) \frac{1}{2} \left( \frac{1}{2} \right) \frac{1}{2} \left( \frac{1}{2} \right)$ 

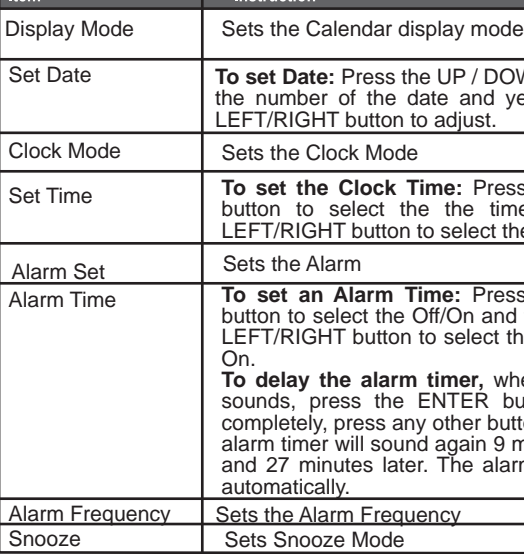

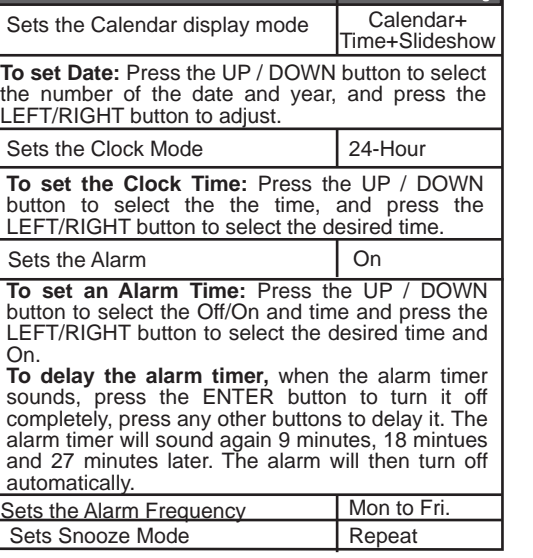

# **SETUP**

**Changing View**

Press the CHANGE VIEW button to change between the screen ratio modes Full Screen, Fit to Screen and Crop

to Fill.

To view the previous/next photo, press Down/Up button.

**Zoom**

To zoom in the pictures, press "+" button.

# **KICKSTAND**

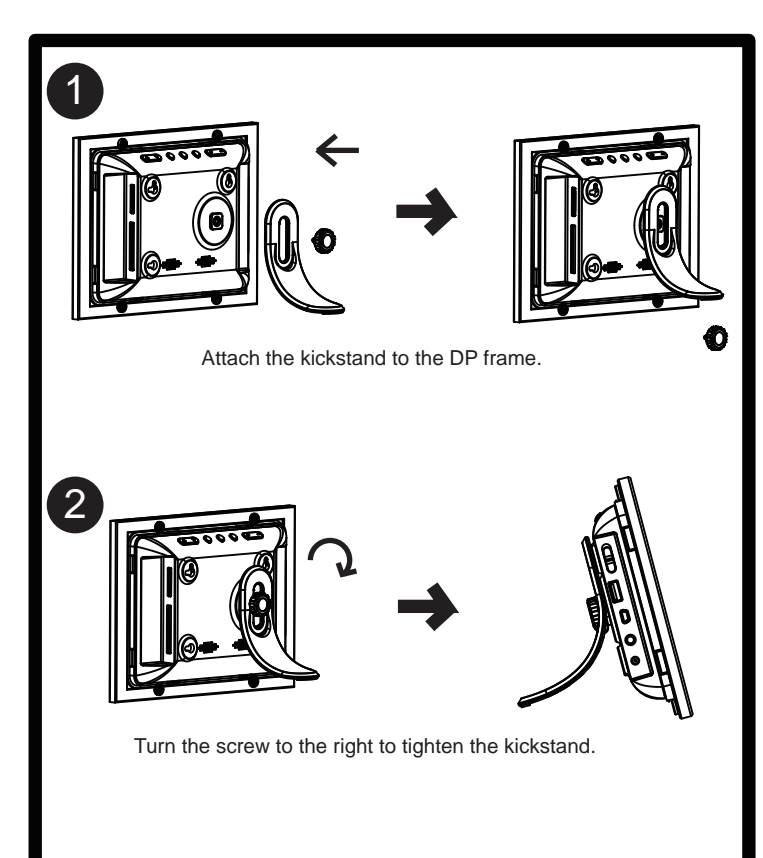

**Using the Kickstand**

 $\overline{\phantom{a}}$  and  $\overline{\phantom{a}}$ 

 $\overline{1}$   $\overline{1}$ 

Note: You can only press the "-" button to zoom out the amplified pictures, but can't zoom out the

original pictures.

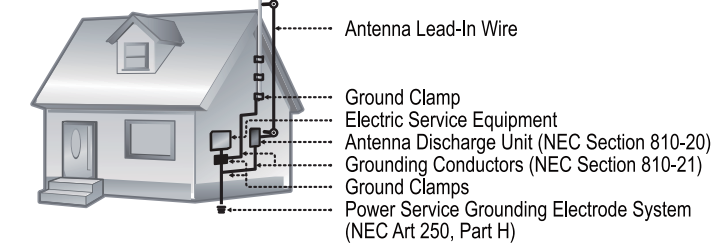

## **IMPORTANT SAFETY INSTRUCTIONS**

- 16. Lightning: For added protection for this product, unplug it from the wall outlet and disconnect the antenna or cable system during a lightning storm or when it is left unattended and unused for long periods of time. This will prevent damage to the product due to lightning or power-line surges.
- 17. Power Lines: An outside antenna system should not be located in the vicinity of overhead power lines or other electric light or power circuits, or where it can fall into such power lines or circuits. When installing an outside antenna system, extreme care should be taken to keep from touching such power lines or circuits, as contact with them might be fatal.
- 18. Overloading: Do not overload wall outlets, extension cords, or integral convenience receptacles as this can result in a risk of fire or electric shock.
- 19. Object and Liquid Entry: Never push objects of any kind into this product through openings as they may touch dangerous voltage points or shout-out<br>parts that could result in a fire or electric shock. Never spill liquid of any kind on the product. 20. Servicing: Do not attempt to service this product yourself as opening or re-
- moving covers may expose you to dangerous voltage or other hazards. Refer all servicing to qualified service personnel. 21. Damage Requiring Service: Unplug this product from the wall outlet and re-
- fer servicing to qualified service personnel under the following conditions: a) when the power-supply or plug is damaged; b) if liquid has been spilled or if objects have fallen into the product; c) if the product has been exposed to rain or water; d) if the product does not operate normally by following the operating instructions. Adjust only those controls that are covered by the operating instructions as improper adjustment of other controls may result in damage and will often require extensive work by a qualified technician to restore the product to its normal operation; e) if the product has been dropped or damaged in and the term in personal product exhibits a distinct change in performance—this indicates a need for service.
- 22. Replacement Parts: When replacement parts are required, be sure that your service technician has used replacement parts specified by the manufacturer or have the same characteristics as the original part. Unauthorized substitutions may result in fire, electric shock, or other hazards.
- 23. Safety Check: Upon completion of any service or repairs to this product, ask the service technician to perform safety checks to ensure that the product is in proper operating condition.

# **IMPORTANT SAFETY INSTRUCTIONS**

- 24. Wall or Ceiling Mounting: The product should be mounted to a wall or ceiling only as recommended by the manufacturer
- diators, heat registers, stoves, or other products (including amplifiers) that produce heat.

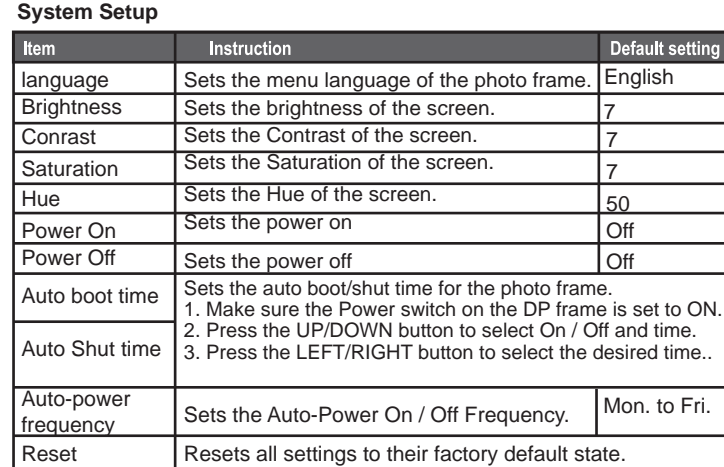

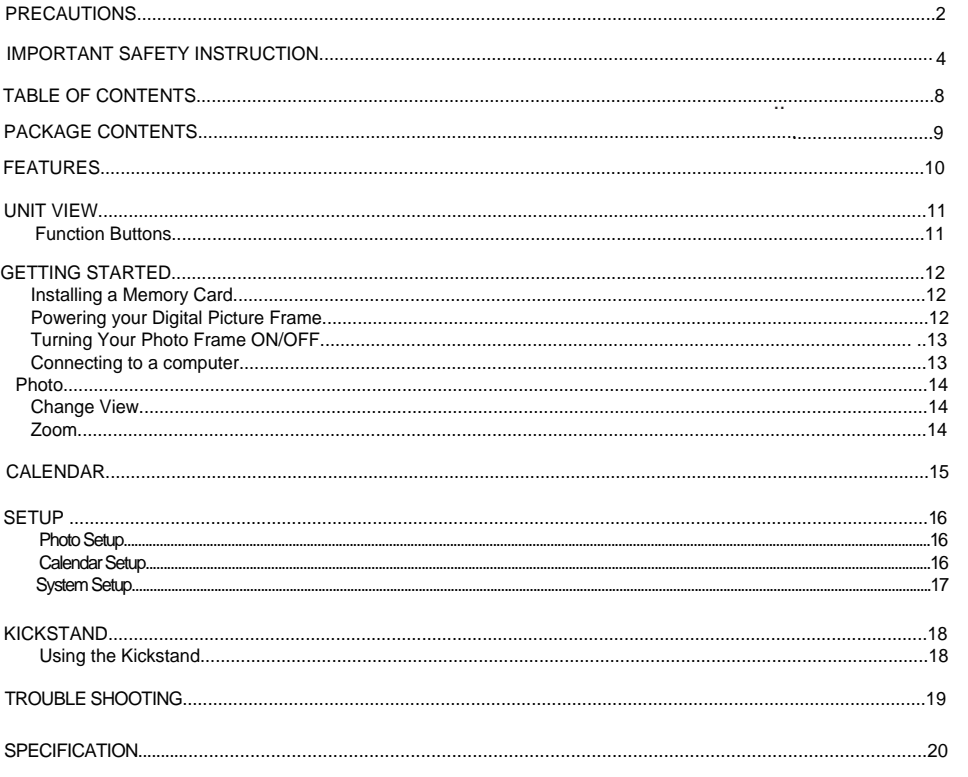

P/N: 907-DP74-0S01-00R Specifications and manual are subject to change without prior notice.

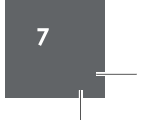

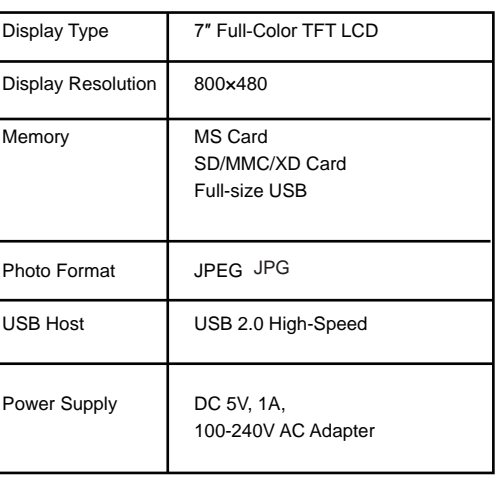

## **SPECIFICATION**

Inserted: A card icon that is in-color indicates that a memory card has been

inserted(installed) in the corresponding slot.

No card: A card icon that is grayed-out indicates that a memory card has not been installed in the corresponding slot and is not available for use. Selected: A higlighted frame indicates that the card slot is selected. Only card slots with

an installed memory card may be selected.

To the amplified picture(only), press Up/Down button to move it up/down;

press and hold "-/+" button to move it left/right.